Psd To Html [Conversion](http://documents.westpecos.com/to.php?q=Psd To Html Conversion Tutorial Pdf) Tutorial Pdf >[>>>CLICK](http://documents.westpecos.com/to.php?q=Psd To Html Conversion Tutorial Pdf) HERE<<<

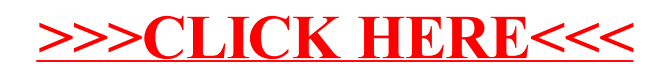